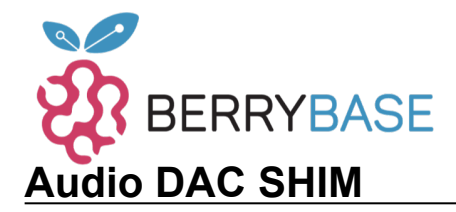

## **Datenblatt**

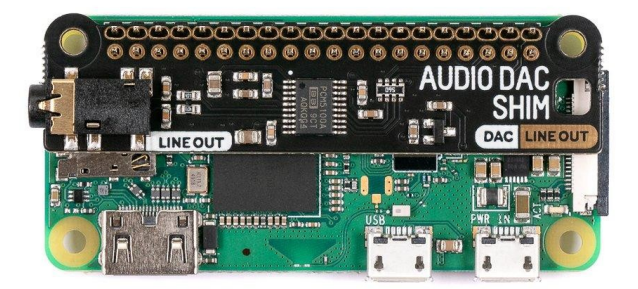

# **PIMORONI**

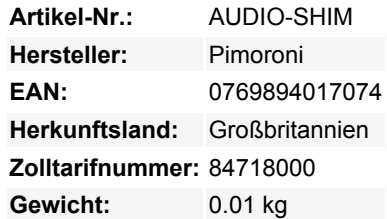

Eine super-einfache, schlanke Möglichkeit, einen HiFi-Verstärker oder Aktivlautsprecher an Ihren Raspberry Pi anzuschließen! Geben Sie druckvolles digitales I2S-Audio aus, während Ihre GPIO-Pins bequem zugänglich bleiben.

Dieser SHIM hat einen cleveren Friction-Fit-Header, der einfach über die GPIO-Pins geschoben wird, kein Löten erfordert\* und leicht zu entfernen ist.

Der PCM5100A DAC-Chip nimmt qualitativ hochwertige digitale Audiosignale von Ihrem Pi auf und gibt diese mit 24 Bit / 192 KHz in Stereo über die 3,5-mm-Buchse aus. Da der Audio DAC SHIM Ihrem Pi keine zusätzliche Masse hinzufügt, ist er perfekt geeignet, um in eleganten Gehäusen untergebracht zu werden oder sich in HiFi-Geräten, Media-Centern oder Radiogeräten zu verstecken - so können Sie Musik abspielen oder digitales Radio über das immer noch perfekt funktionierende Soundsystem streamen. Es ist auch ein praktischer Weg, um einen Audioausgang zu Ihrem Pi Zero oder Pi 400 hinzuzufügen!

Bitte beachten Sie, dass ein Raspberry Pi nicht im Lieferumfang dieses Boards enthalten ist

#### **Eigenschaften**

- PCM5100A DAC-Chip ([Datenblatt\)](https://cdn.shopify.com/s/files/1/0174/1800/files/pcm5100a.pdf?26823)
- Digitales Audio auf Leitungsebene (24-bit / 192KHz) über I2S
- 3,5mm-Stereo-Klinke
- Platine im SHIM-Format mit Friction-Fit-Anschlüssen
- 2x Montagelöcher (M2,5), falls Sie alles mit Schrauben befestigen wollen
- Vollständig montiert
- Kein Löten erforderlich (\*außer Sie verwenden einen Pi, der ohne Header geliefert wird)
- Kompatibel mit allen Raspberry Pi-Modellen mit 40-poliger Stiftleiste
- Abmessungen: 66,5 x 16,2 x 5,2mm (inklusive 3,5mm Klinke)

#### **Software**

Der einfachste Weg, alles einzurichten, ist die Verwendung von [Pirate Audio Software und Installer,](https://github.com/pimoroni/pirate-audio) der I2S-Audio und SPI konfiguriert, sowie Mopidy und angepasste Pirate Audio Plugins installiert, mit denen Sie Spotify streamen oder lokale Dateien abspielen können.

Tutti i nomi e i segni qui elencati sono di proprietà del rispettivo produttore. Salvo errori di stampa, modifiche ed errori.

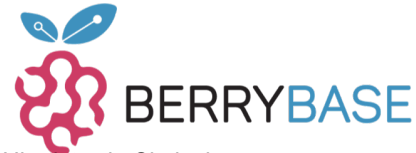

Hier ist, wie Sie loslegen:

- 1. Richten Sie eine SD-Karte mit der neuesten Version von Raspberry Pi OS ein.
- 2. Verbinden Sie sich mit Wi-Fi oder einem kabelgebundenen Netzwerk.
- 3. Öffnen Sie ein Terminal und geben Sie das Folgende ein:

```
git clone https://github.com/pimoroni/pirate-audio
cd pirate-audio/mopidy
sudo ./install.sh
```
4. Starten Sie Ihren Pi neu

Eine detailliertere Anleitung finden Sie hier: <https://github.com/pimoroni/pirate-audio/tree/master/mopidy>oder viele weitere Informationen im Tutorial ["Erste Schritte mit Pirate Audio".](https://learn.pimoroni.com/tutorial/sandyj/getting-started-with-pirate-audio)

Alternativ, wenn Sie den ganzen Mopidy-Kram nicht installieren möchten, können Sie Audio Amp SHIM als Ihr Standard-ALSA-Gerät in Raspberry Pi OS einstellen, indem Sie die folgenden Zeilen zu Ihrer /boot/config.txt-Datei hinzufügen:

dtoverlay=hifiberry-dac gpio=25=op,dh

Wenn Sie einen Pi verwenden, der eine Audiobuchse hat, müssen Sie eventuell auch Onboard-Audio deaktivieren, indem Sie ein # am Anfang der folgenden Zeile hinzufügen (dies kann Anwendungen helfen, das richtige Audiogerät automatisch zu finden):

#dtparam=audio=on

#### **Hinweise**

- Sie können ein Audio-DAC-SHIM mit HATs und Mini-HATs ohne Booster-Header verwenden, solange diese keine klobigen Komponenten auf der Unterseite haben (es ist eine gute Idee, zu überprüfen, dass es keine Metallkomponenten auf der Unterseite Ihres HATs gibt, die die Metallkomponenten auf der Oberseite des SHIMs berühren).
- Wenn Sie es mit einem Pibow Coupé-Gehäuse verwenden wollen (entweder für die Zero / Zero W oder den Pi 4), müssen Sie einen Booster-Header verwenden, um es ein wenig anzuheben.
- Wenn Sie vorhaben, den Audio DAC SHIM zu verwenden, um einen Audio-Ausgang zu Ihrem Pi 400 hinzuzufügen, benötigen Sie ebenfalls einen Booster-Header. Wenn Sie es direkt in die Rückseite des Pi 400 einstecken, beachten Sie, dass das SHIM auf dem Kopf stehen sollte, mit den Befestigungslöchern nach unten. Alternativ können Sie es auch über einen Flat HAT Hacker anschließen (in diesem Fall benötigen Sie keinen Booster-Header und müssen nichts verkehrt herum anschließen).
- Das Audio DAC SHIM verwendet GPIO 18, 19 und 21 (sowie 5V und verschiedene Masse). Wenn Sie es in Verbindung mit anderen Boards verwenden wollen, müssen Sie mit [pinout.xyz](https://pinout.xyz/) auf Pin-Konflikte prüfen.

### **Weitere Bilder:**

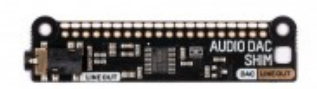

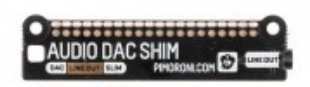